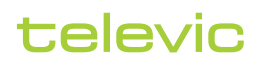

71.98.3001

## Confero Advanced Audio

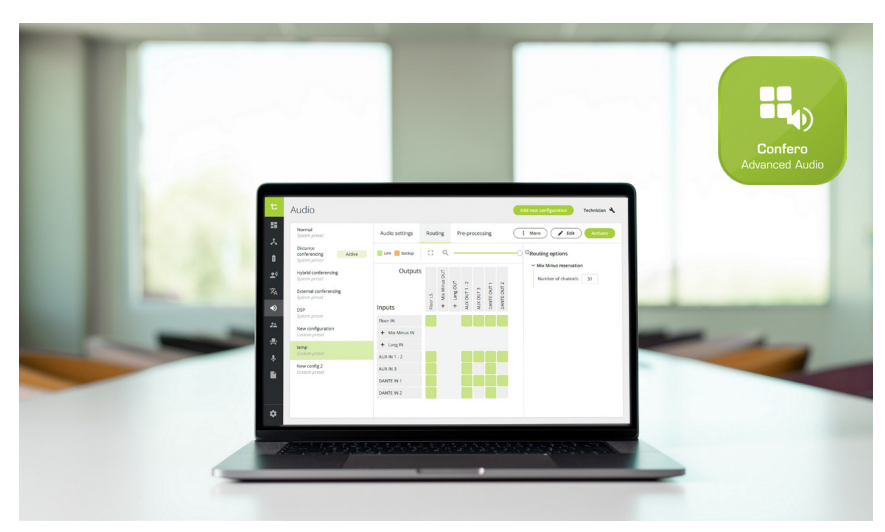

#### Descripción

Confero es un paquete de software que permite administrar reuniones de forma directa a través del servidor web del motor Plixus. Ofrece configuraciones predeterminadas de enrutado de audio, que se pueden parametrizar en línea desde el navegador web del usuario.

La licencia de Confero Advanced Audio ofrece una funcionalidad más avanzada: permite crear configuraciones personalizadas, administrar las entradas y salidas, o cambiar fácilmente de una configuración a otra.

Confero Advanced Audio permite configurar opciones de enrutamiento de audio y visualizarlas en una matriz.

#### Sin complicaciones de instalación

No es necesario instalar el software en un PC dedicado ni definir bases de datos. Solo hay que acceder a la página web del motor con un navegador y activar la licencia. El software es multiplataforma y puede utilizarse con un PC de sobremesa o un portátil con Windows, o desde un Mac con un navegador web.

#### Roles de usuario

Al igual que en el caso de Confero 360, se pueden asignar distintos roles de usuario. De este modo, es posible ajustar la interfaz para que solo muestre lo que es relevante en cada contexto.

Una vez que se activa la licencia de Confero Advanced Audio, el Técnico puede editar y crear sus propias configuraciones de audio, aparte de las que el software ofrece de forma predeterminada.

En combinación con Confero 360, cualquier usuario con perfil de Operador o de Presidente puede activar una configuración predefinida y ajustar los niveles de audio (altavoz, aux y Dante) en la configuración que se encuentre activa.

### Características y ventajas

La licencia de Confero Advanced Audio permite:

- **»** Utilizar configuraciones de audio predeterminadas (normal, conferencia a distancia, ecualizador externo, conferencia híbrida, DSP).
- **»** Crear nuevas configuraciones personalizadas.
- **»** Activar una configuración de audio preparada con anterioridad.
- **»** Editar, duplicar o eliminar configuraciones.
- **»** Cambiar de una configuración existente a otra.
- **»** Visualizar los distintos grupos de enrutamiento en formato de matriz.
- **»** Establecer opciones de enrutamiento.
- **»** Administrar todas las entradas y salidas (niveles auxiliares y Dante).
- **»** Definir configuraciones Mix Minus y el número de grupos Mix Minus.
- **»** Enrutar los canales de traducción en dirección a Dante.
- **»** (Solo DSP) En las configuraciones personalizadas, seleccionar micrófonos o altavoces como siempre activos, para grupos de entradas y salidas de usuarios.
- **»** Definir parámetros dinámicos para todos los delegados de la sala y para los puestos de Lingua Interpreter Desk.
- **»** (En combinación con una licencia de Confero 360) Iniciar sesión como Técnico, Operador o Presidente.

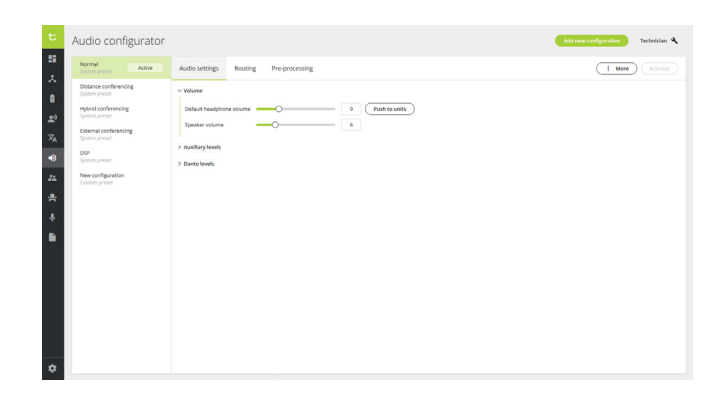

# televic

## Dispositivos Conference y software soportados

- **»** Plixus AE-R & MME (CRP7.10 y posteriores)
- **»** Confero (7.10 y posteriores)
- **»** Confidea serie F
- **»** Confidea serie FLEX
- **»** uniCOS
- **»** Lingua ID
- **»** Confidea G4 (futura versión)

### Requisitos del sistema

Navegadores compatibles:

- **»** Google Chrome (versión 81 o posterior)
- **»** Mozilla Firefox (versión 75 o posterior)
- **»** Microsoft Edge (versión 81 o posterior)
- **»** Apple Safari (versión 13 o posterior)

### Licencia

Para utilizar la funcionalidad de Confero Advanced Audio se requiere la licencia siguiente:

**»** 71.98.3001 - Confero Advanced Audio

**Sede central Bélgica** +32 51 30 30 45 conference@televic.com https://www.televic.com/en/conference

**Asia** +86 21 61 48 01 23 conference@televic.com www.televic-conference.com.cn

in  $\mathbf y$   $\mathbf 0$   $\mathbf 0$ f

**Francia** +33 3 74 09 52 76 conference-france@televic.com www.televic-conference.fr

**Estados Unidos** +1 916 920 0901 conference-us@televic.com Copyright de toda la información: Televic Conference, 2023. Televic se reserva el derecho a modificar este documento sin previo aviso.

Versión 1.0